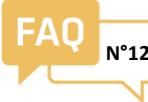

## MISE EN SERVICE rapide **ULYS FLEX N°12**

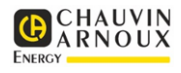

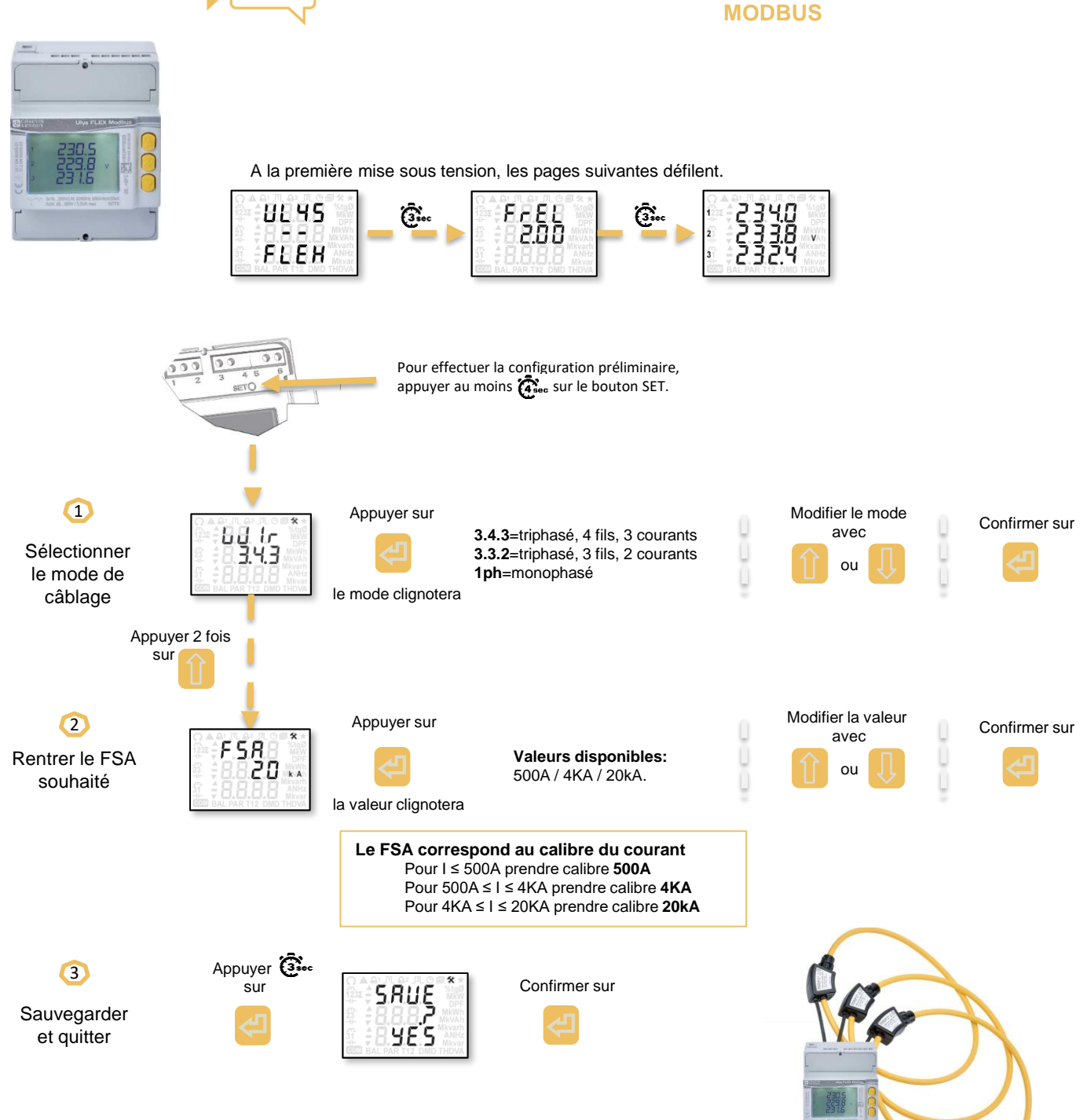